# **МИНИСТЕРСТВО ОБРАЗОВАНИЯ И НАУКИ РФ**

#### **Федеральное государственное бюджетное образовательное учреждение высшего образования**

# «ТОМСКИЙ ГОСУДАРСТВЕННЫЙ УНИВЕРСИТЕТ СИСТЕМ УПРАВЛЕНИЯ И РАДИОЭЛЕКТРОНИКИ» (ТУСУР)

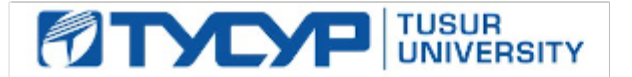

### УТВЕРЖДАЮ Проректор по учебной работе

Документ подписан электронной подписью Сертификат: 1сбсfa0a-52a6-4f49-aef0-5584d3fd4820<br>Владелец: Троян Павел Ефимович Действителен: с 19.01.2016 по 16.09.2019

# РАБОЧАЯ ПРОГРАММА УЧЕБНОЙ ДИСЦИПЛИНЫ

# **Пакеты прикладных программ**

Уровень основной образовательной программы: **Бакалавриат** Направление подготовки (специальность): **38.03.01 Экономика** Профиль: **Финансы и кредит** Форма обучения: **очная** Факультет: **ЭФ, Экономический факультет** Кафедра: **экономики, Кафедра экономики** Курс: **2** Семестр: **3** Учебный план набора 2014 года

# № Виды учебной деятельности 3 семестр Всего Единицы 1 Лекции 18 18 часов 2 Практические занятия 36 36 часов 3 Всего аудиторных занятий 54 54 часов 4 Из них в интерактивной форме 17 17 часов 5 Самостоятельная работа 54 54 часов 6 Всего (без экзамена) 108 108 часов 7 Общая трудоемкость 108 108 часов 3 3 3.E

Распределение рабочего времени

Зачет: 3 семестр

Томск 2016

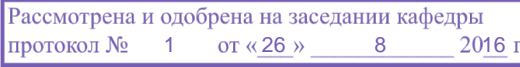

#### ЛИСТ СОГЛАСОВАНИЙ

Рабочая программа составлена с учетом требований Федерального Государственного образовательного стандарта высшего образования (ФГОС ВО) по направлению подготовки (специальности) 38.03.01 Экономика, утвержденного 2015-11-12 года, рассмотрена и утверждена на заседании кафедры «\_\_\_» \_\_\_\_\_\_\_\_\_\_\_\_\_ 20\_\_ года, протокол №\_\_\_\_\_\_.

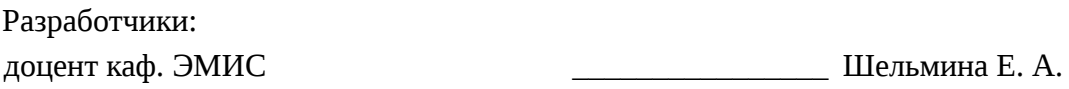

Заведующий обеспечивающей каф. ЭМИС \_\_\_\_\_\_\_\_\_\_\_\_\_\_\_\_ Боровской И. Г.

Рабочая программа согласована с факультетом, профилирующей и выпускающей кафедрами направления подготовки (специальности).

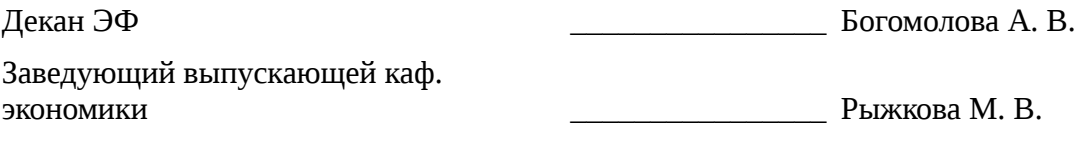

Эксперты:

доцент каф. экономики  $\qquad \qquad \qquad \qquad$  3емцова Л. В.

### **1. Цели и задачи дисциплины**

# **1.1. Цели дисциплины**

Целью данной учебной дисциплины является знакомство обучаемых с базовыми возможностями современного программного обеспечения, предназначенного для автоматизации вычислений. Формирование единой системы знаний, дающей возможность более результативно использовать ЭВМ при проведении прикладных расчетов.

#### **1.2. Задачи дисциплины**

– формирование у студентов представлений о программных продуктах предназначенных для решения математических задач ;

– выработка умений применять математические пакеты для решения задач ;

– выработка умений переводить алгоритмы решения задач на язык программирования ;

– научить студентов использовать математические пакеты и средства программирования для облегчения и ускорения расчетов;

### **2. Место дисциплины в структуре ОПОП**

Дисциплина «Пакеты прикладных программ» (Б1. Дисциплины (модули)) Б1. Дисциплины (модули) профессионального цикла обязательных дисциплин.

Предшествующими дисциплинами, формирующими начальные знания, являются следующие дисциплины: Информатика, Математический анализ.

Последующими дисциплинами являются: Информационные технологии в экономике.

#### **3. Требования к результатам освоения дисциплины**

Процесс изучения дисциплины направлен на формирование следующих компетенций:

– ПК-8 способностью использовать для решения аналитических и исследовательских задач современные технические средства и информационные технологии;

В результате изучения дисциплины студент должен:

– **знать** современные технические средства и информационные технологии, необходимые для решения аналитических и исследовательских задач

– **уметь** применять современные технические средства и информационные технологии для решения аналитических и исследовательских задач

– **владеть** навыками применения современных технических средств и информационных технологий для решения аналитических и исследовательских задач

#### **4. Объем дисциплины и виды учебной работы**

Общая трудоемкость дисциплины составляет 3 зачетных единицы и представлена в таблице 4.1.

Таблица 4.1 – Трудоемкость дисциплины

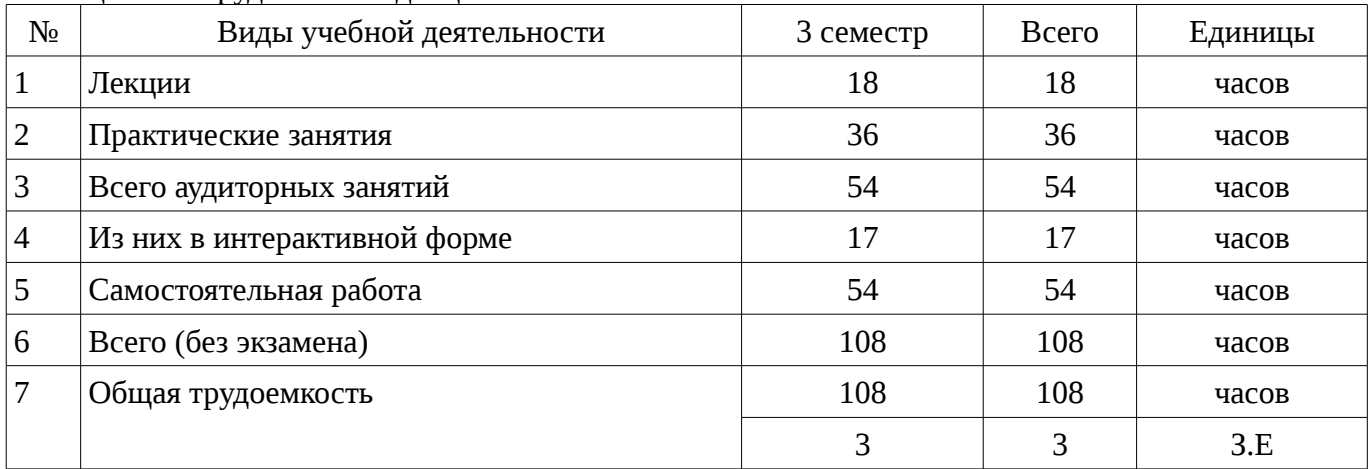

### **5. Содержание дисциплины**

### **5.1. Разделы дисциплины и виды занятий**

Разделы дисциплины и виды занятий приведены в таблице 5.1.

|                | таолица э.т — газделы дисциплины и виды занятии                   |                |                      |                        |                              |                            |
|----------------|-------------------------------------------------------------------|----------------|----------------------|------------------------|------------------------------|----------------------------|
| $N_2$          | Названия разделов дисциплины                                      | Лекции         | Практические занятия | Самостоятельная работа | без экзамена)<br>Всего часов | Формируемые<br>компетенции |
| $\mathbf{1}$   | Преобразование математических<br>выражений                        | $\overline{2}$ | $\overline{4}$       | $\overline{4}$         | 10                           | $\Pi K-8$                  |
| $\overline{2}$ | Построение 2D и 3D графиков                                       | $\overline{2}$ | $\overline{2}$       | $\overline{4}$         | 8                            | $\Pi K-8$                  |
| 3              | Дифференциальное и интегральное<br>исчисление                     | $\overline{2}$ | $\overline{4}$       | $\overline{4}$         | 10                           | $\Pi K-8$                  |
| $\overline{4}$ | Решение дифференциальных уравнений<br>в частных производных       | $\overline{2}$ | 6                    | 10                     | 18                           | $\Pi K-8$                  |
| 5              | Пакеты символьных вычислений Maple и<br><b>MathCad</b>            | $\mathbf{1}$   | $\overline{2}$       | $\overline{4}$         | 7                            | $\Pi K-8$                  |
| 6              | Структура окон Maple и MathCad                                    | $\mathbf{1}$   | $\overline{2}$       | $\overline{4}$         | $\overline{7}$               | $\Pi K-8$                  |
| $\overline{7}$ | Арифметические операции. Целые и<br>рациональные числа, константы | $\overline{2}$ | $\overline{2}$       | $\overline{4}$         | 8                            | $\Pi K-8$                  |
| 8              | Синтаксис команд. Стандартные<br>функции                          | $\mathbf{1}$   | $\overline{2}$       | $\overline{4}$         | $\overline{7}$               | $\Pi K-8$                  |
| 9              | Решение уравнений и неравенств                                    | $\overline{2}$ | 6                    | 8                      | 16                           | $\Pi K-8$                  |
| 10             | Решение обыкновенных<br>дифференциальных уравнений                | 3              | 6                    | 8                      | 17                           | $\Pi K-8$                  |
|                | Итого                                                             | 18             | 36                   | 54                     | 108                          |                            |

Таблица 5.1 – Разделы дисциплины и виды занятий

# **5.2. Содержание разделов дисциплины (по лекциям)**

Содержание разделов дисциплин (по лекциям) приведено в таблице 5.2. Таблица 5.2 - Содержание разделов дисциплин (по лекциям)

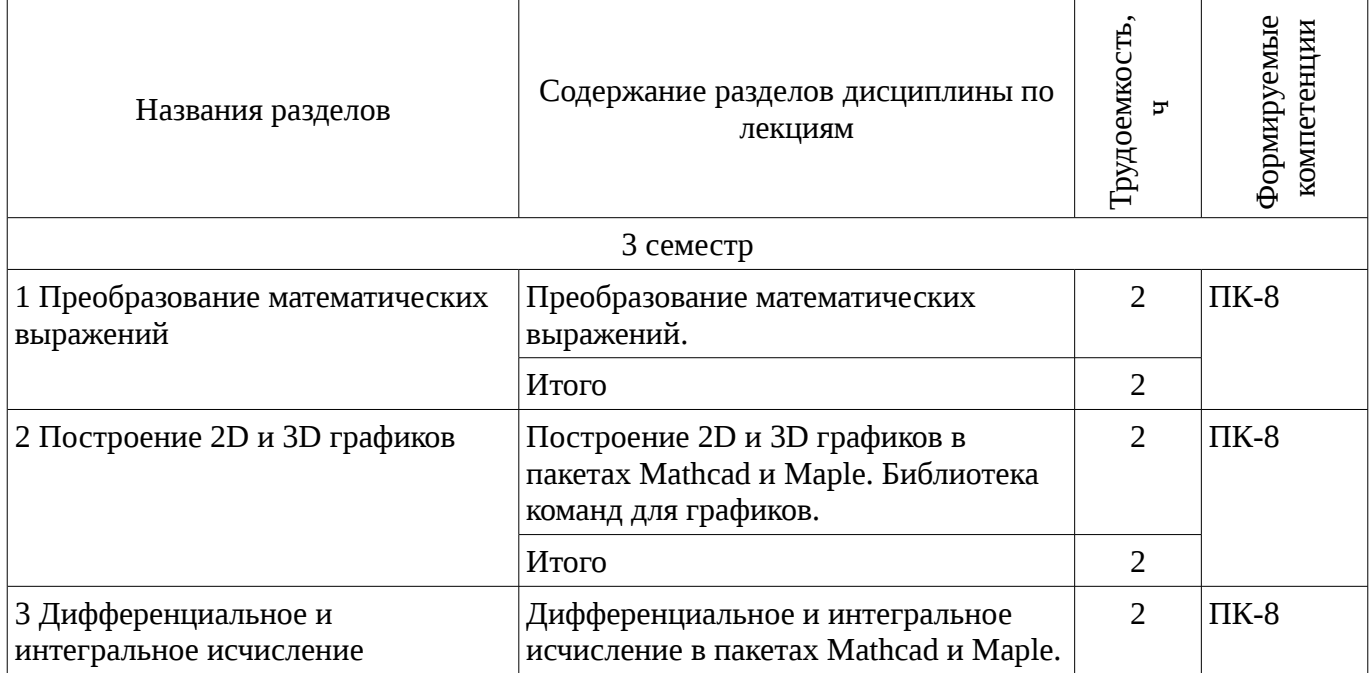

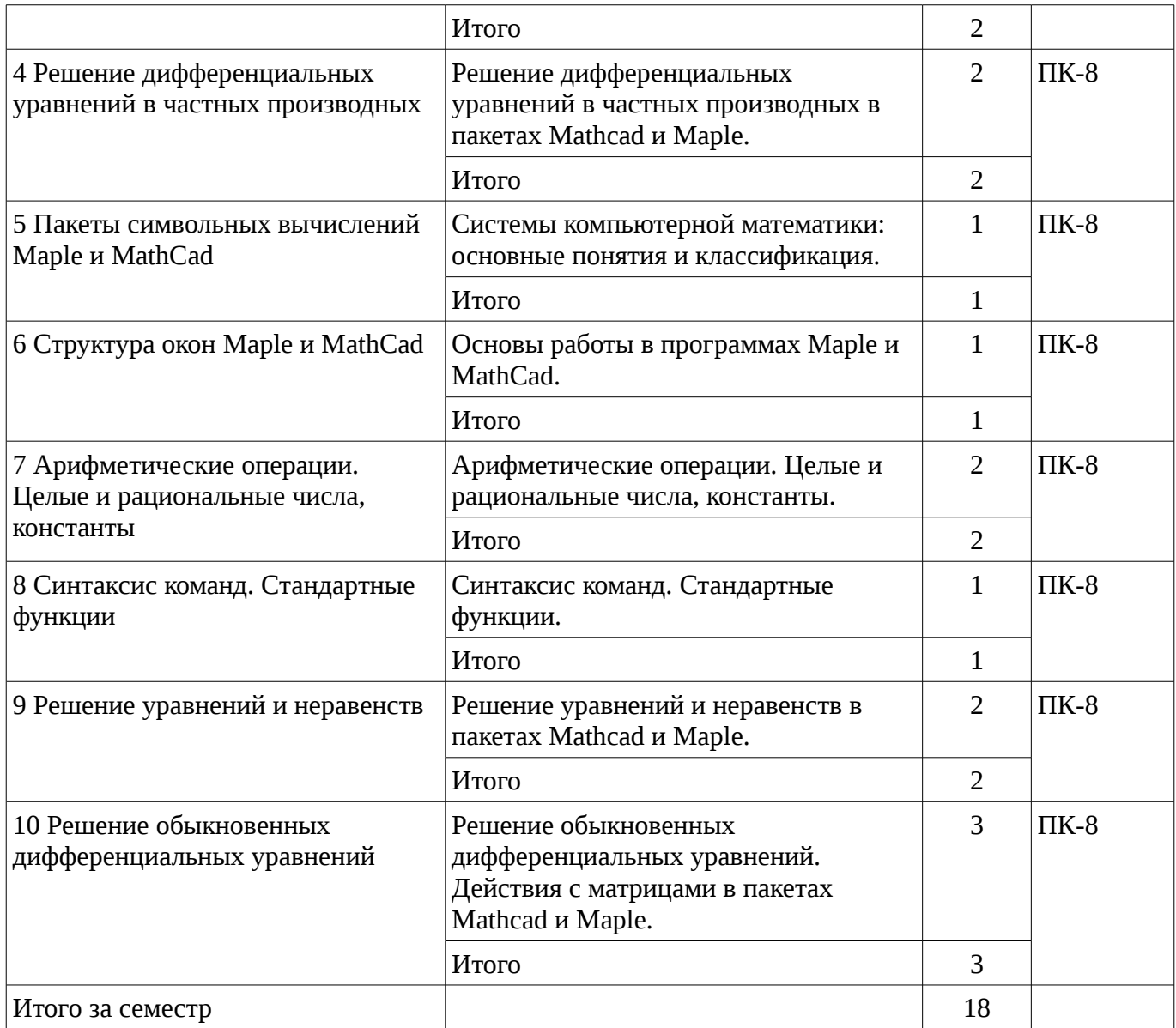

# **5.3. Разделы дисциплины и междисциплинарные связи с обеспечивающими (предыдущими) и обеспечиваемыми (последующими) дисциплинами**

Разделы дисциплины и междисциплинарные связи с обеспечивающими (предыдущими) и обеспечиваемыми (последующими) дисциплинами представ-лены в таблице 5.3. Таблица 5.3 - Разделы дисциплины и междисциплинарные связи

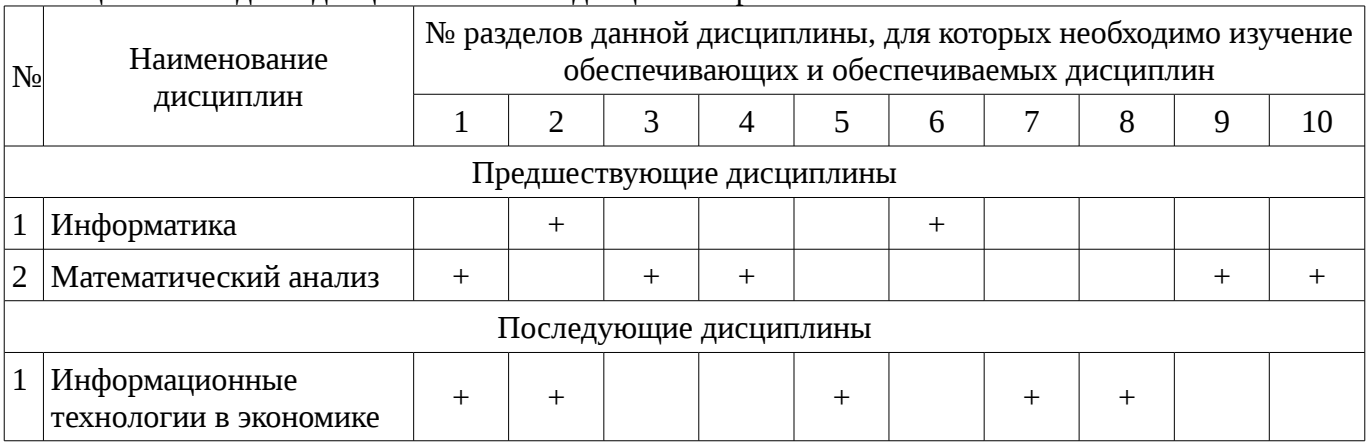

# **5.4. Соответствие компетенций, формируемых при изучении дисциплины, и видов занятий**

Соответствие компетенций, формируемых при изучении дисциплины, и видов занятий представлено в таблице 5.4

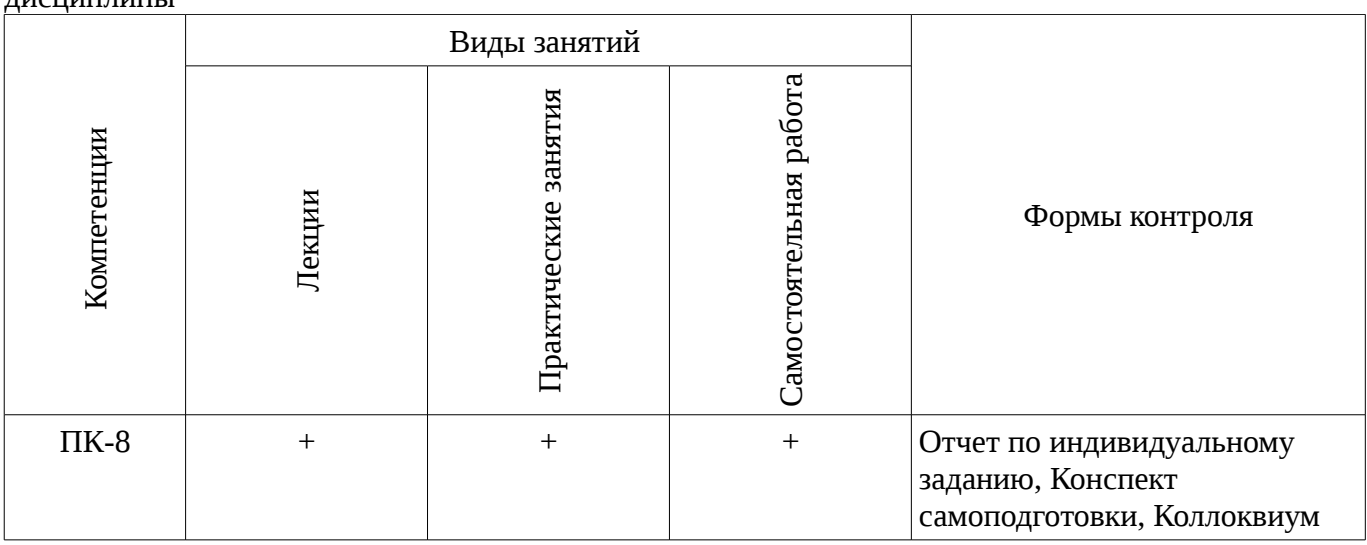

#### Таблица 5. 4 – Соответствие компетенций и видов занятий, формируемых при изучении дисциплины

# **6. Интерактивные методы и формы организации обучения**

Технологии интерактивного обучения при разных формах занятий в часах приведены в таблице 6.1

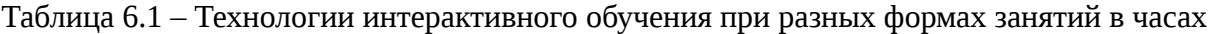

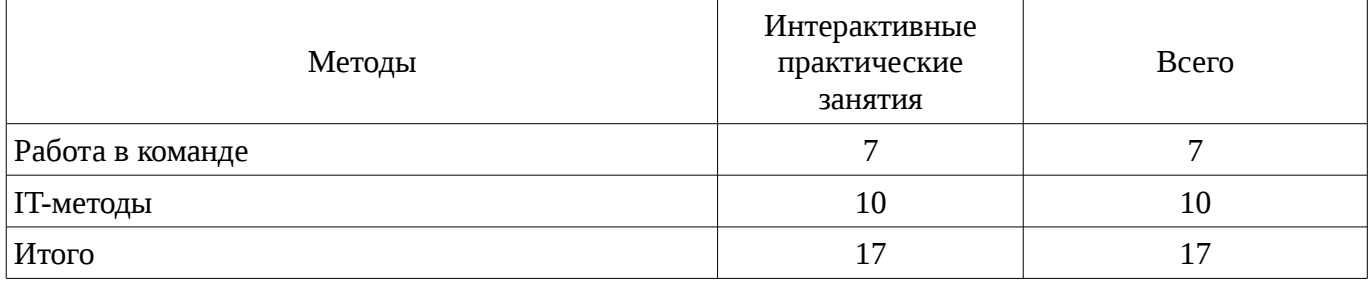

# **7. Лабораторный практикум**

Не предусмотрено РУП

# **8. Практические занятия**

Содержание практических работ приведено в таблице 8.1. Таблица 8. 1 – Содержание практических работ

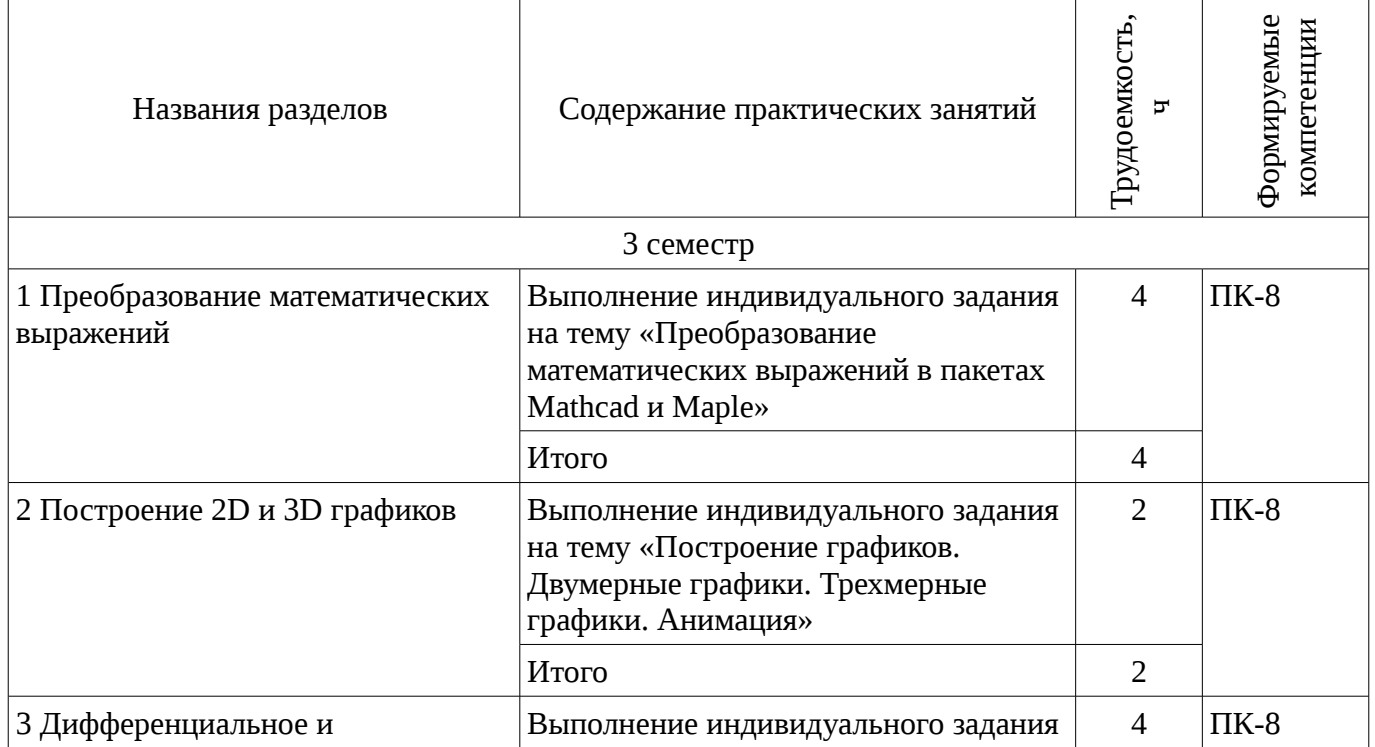

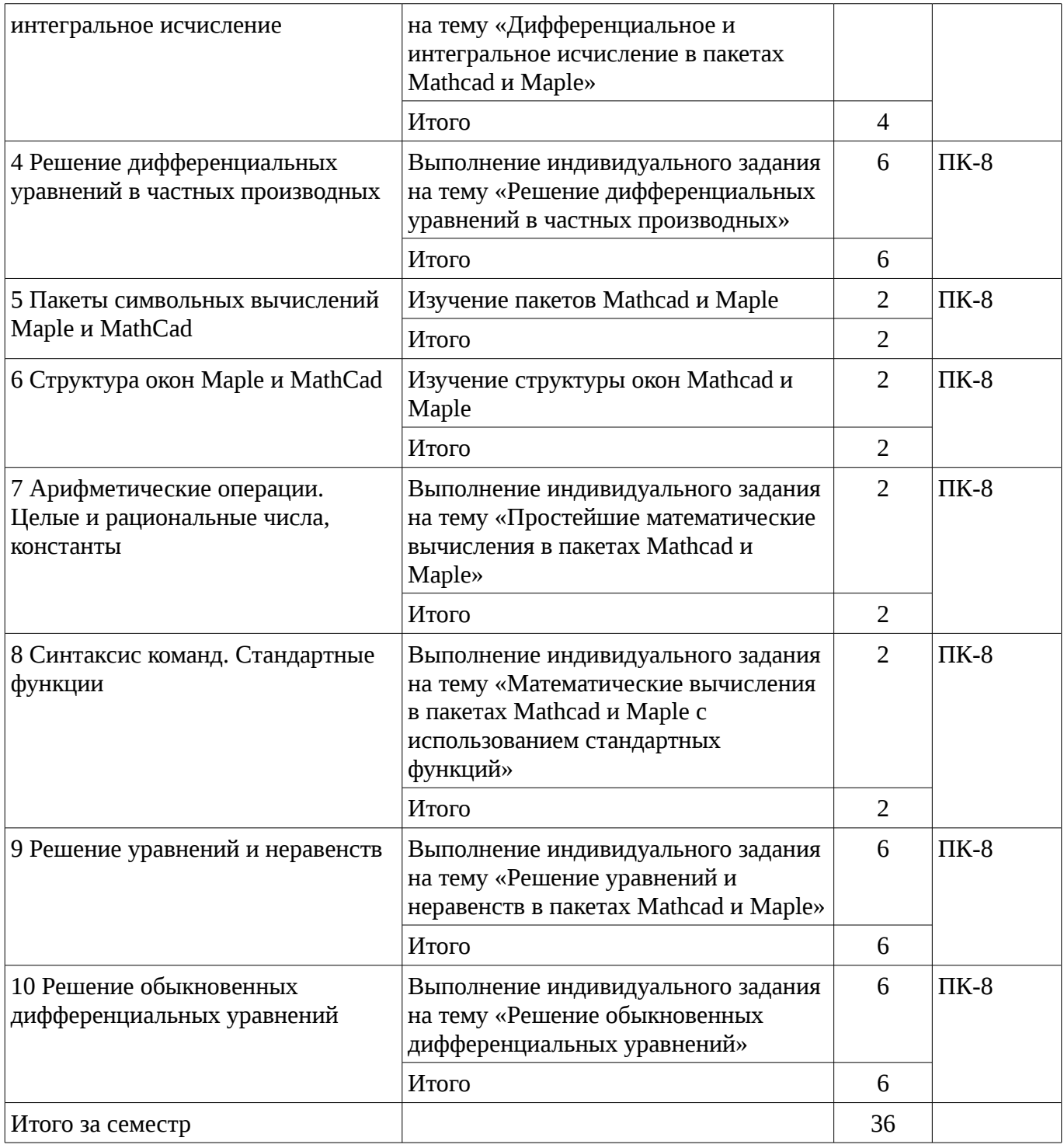

# **9. Самостоятельная работа**

Виды самостоятельной работы, трудоемкость и формируемые компетенции представлены в таблице 9.1.

Таблица 9.1 - Виды самостоятельной работы, трудоемкость и формируемые компетенции

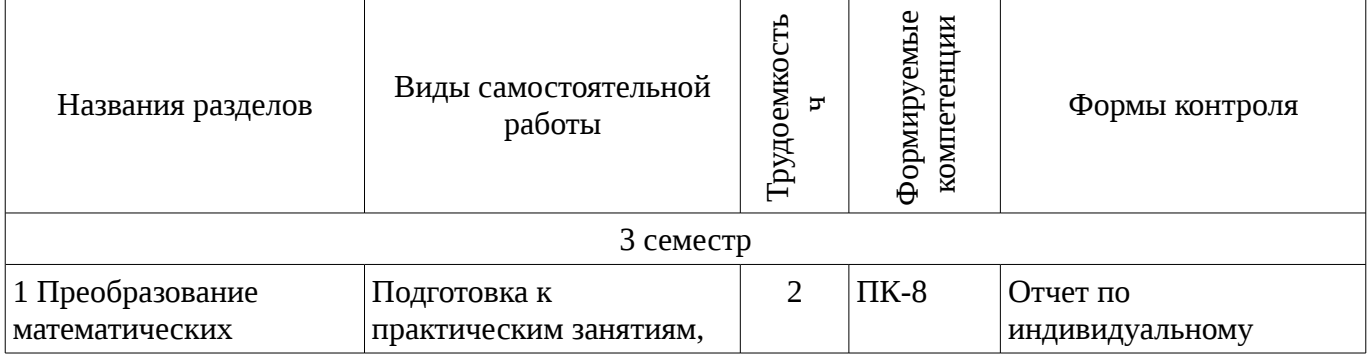

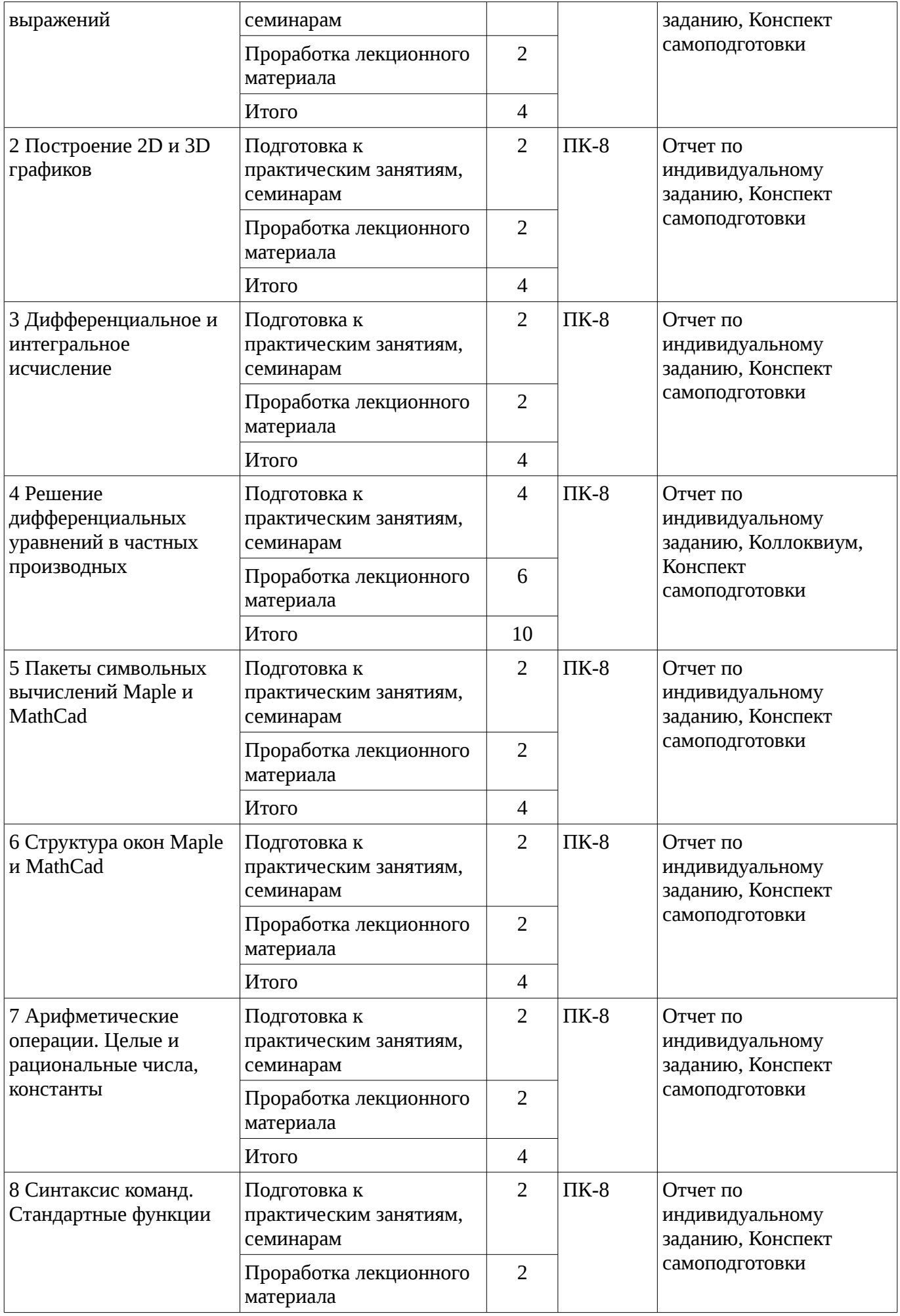

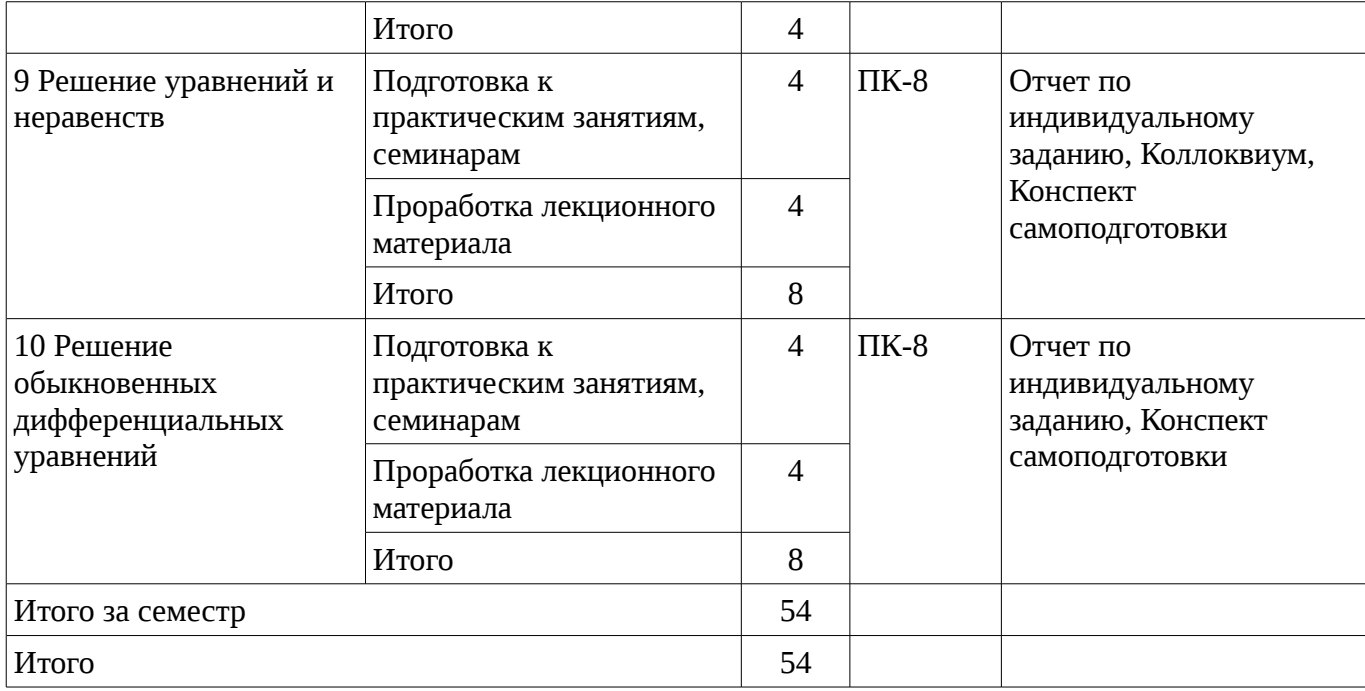

# **10. Курсовая работа**

# Не предусмотрено РУП

### **11. Рейтинговая система для оценки успеваемости студентов**

#### **11.1. Балльные оценки для элементов контроля**

Таблица 11.1 – Бальные оценки для элементов контроля

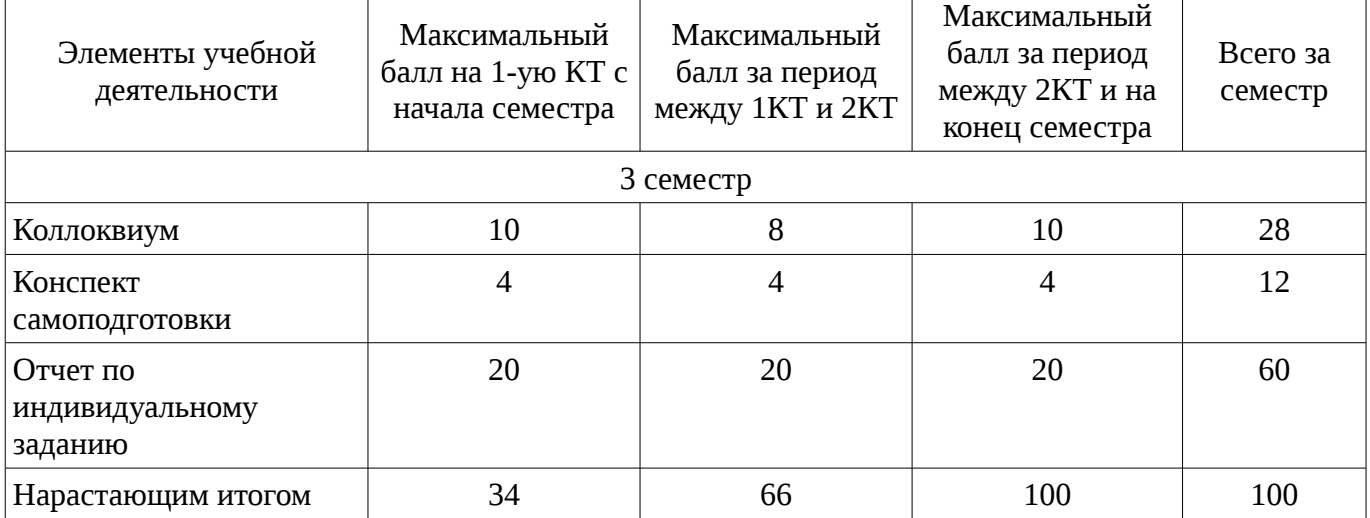

### **11.2. Пересчет баллов в оценки за контрольные точки**

Пересчет баллов в оценки за контрольные точки представлен в таблице 11.2. Таблица 11. 2 – Пересчет баллов в оценки за контрольные точки

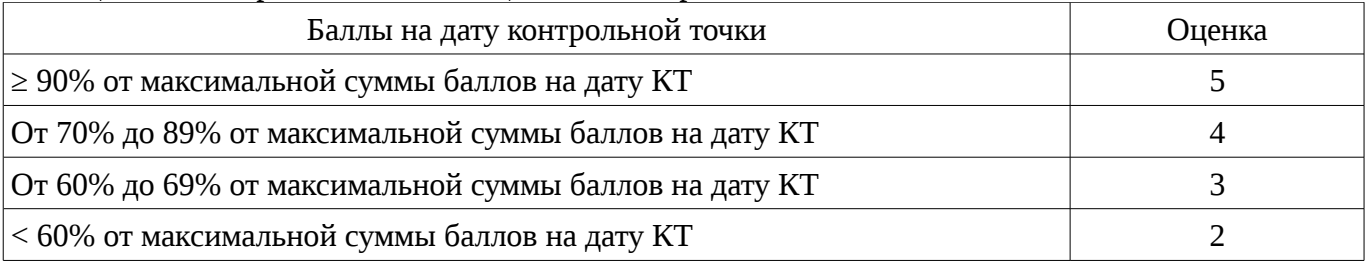

# **11.3. Пересчет суммы баллов в традиционную и международную оценку**

Пересчет суммы баллов в традиционную и международную оценку представлен в таблице 11.3.

| Оценка (ГОС)                            | Итоговая сумма баллов,<br>учитывает успешно сданный<br>экзамен | Оценка (ECTS)           |  |
|-----------------------------------------|----------------------------------------------------------------|-------------------------|--|
| 5 (отлично) (зачтено)                   | $90 - 100$                                                     | А (отлично)             |  |
|                                         | $85 - 89$                                                      | В (очень хорошо)        |  |
| 4 (хорошо) (зачтено)                    | 75 - 84                                                        | С (хорошо)              |  |
|                                         | 70 - 74                                                        | D (удовлетворительно)   |  |
|                                         | $65 - 69$                                                      |                         |  |
| 3 (удовлетворительно) (зачтено)         | $60 - 64$                                                      | Е (посредственно)       |  |
| 2 (неудовлетворительно) (не<br>зачтено) | Ниже 60 баллов                                                 | F (неудовлетворительно) |  |

Таблица 11. 3 – Пересчет суммы баллов в традиционную и международную оценку

### **12. Учебно-методическое и информационное обеспечение дисциплины**

### **12.1. Основная литература**

1. Голоскоков, Д.П. Курс математической физики с использованием пакета Maple [Электронный ресурс] : учебное пособие. — Электрон. дан. — СПб. : Лань, 2015. — 576 с. [Электронный ресурс]. - http://e.lanbook.com/books/element.php?pl1\_id=67461.

#### **12.2. Дополнительная литература**

1. Компьютерное моделирование и проектирование. Лабораторный практикум. Часть 1: Методические указания к лабораторным работам / Саликаев Ю. Р. - 2012. 39 с. [Электронный ресурс]. - http://edu.tusur.ru/publications/2547

2. Благовещенский, В.В. Компьютерные лабораторные работы по физике в пакете MathCad + CD [Электронный ресурс] : учебное пособие. — Электрон. дан. — СПб. : Лань, 2013. — 96 с. — Режим доступа: http://e.lanbook.com/books/element.php?pl1\_id=42975 [Электронный ресурс ]. - http://e.lanbook.com/books/element.php?pl1\_id=42975

### **12.3. Учебно-методическое пособие и программное обеспечение**

1. Пакеты прикладных программ: Лабораторный практикум на MathCAD / Баранник В. Г., Истигечева Е. В. - 2014. 78 с. [Электронный ресурс] - Режим доступа: http://edu.tusur.ru/publications/5346, свободный.

2. Пакеты прикладных программ MathCad: Методические указания по самостоятельной работе / Баранник В. Г., Истигечева Е. В. - 2014. 9 с. [Электронный ресурс] - Режим доступа: http://edu.tusur.ru/publications/5347, свободный.

#### **12.4. Базы данных, информационно справочные и поисковые системы**

1. Поисковая система google.ru

### **13. Материально-техническое обеспечение дисциплины**

При выполнения практических заданий по дисциплине используются персональные ЭВМ с процессорами Pentium 4, операционная система MS Windows ХР.

# **14. Фонд оценочных средств**

Фонд оценочных средств приведен в приложении 1.

# **15. Методические рекомендации по организации изучения дисциплины**

Без рекомендаций.

### **МИНИСТЕРСТВО ОБРАЗОВАНИЯ И НАУКИ РФ**

#### **Федеральное государственное бюджетное образовательное учреждение высшего образования**

# «ТОМСКИЙ ГОСУДАРСТВЕННЫЙ УНИВЕРСИТЕТ СИСТЕМ УПРАВЛЕНИЯ И РАДИОЭЛЕКТРОНИКИ» (ТУСУР)

УТВЕРЖДАЮ Проректор по учебной работе \_\_\_\_\_\_\_\_\_\_\_\_\_\_\_ П. Е. Троян  $\alpha \rightarrow$  20\_ г.

# ФОНД ОЦЕНОЧНЫХ СРЕДСТВ ПО УЧЕБНОЙ ДИСЦИПЛИНЕ

**Пакеты прикладных программ**

Уровень основной образовательной программы: **Бакалавриат** Направление подготовки (специальность): **38.03.01 Экономика** Профиль: **Финансы и кредит** Форма обучения: **очная** Факультет: **ЭФ, Экономический факультет** Кафедра: **экономики, Кафедра экономики** Курс: **2** Семестр: **3**

Учебный план набора 2014 года

Разработчики:

– доцент каф. ЭМИС Шельмина Е. А.

Зачет: 3 семестр

Томск 2016

#### **1. Введение**

Фонд оценочных средств (ФОС) является приложением к рабочей программе дисциплины (практики) и представляет собой совокупность контрольно-измерительных материалов (типовые задачи (задания), контрольные работы, тесты и др.) и методов их использования, предназначенных для измерения уровня достижения студентом установленных результатов обучения.

ФОС по дисциплине (практике) используется при проведении текущего контроля успеваемости и промежуточной аттестации студентов.

Перечень закрепленных за дисциплиной (практикой) компетенций приведен в таблице 1. Таблица 1 – Перечень закрепленных за дисциплиной компетенций

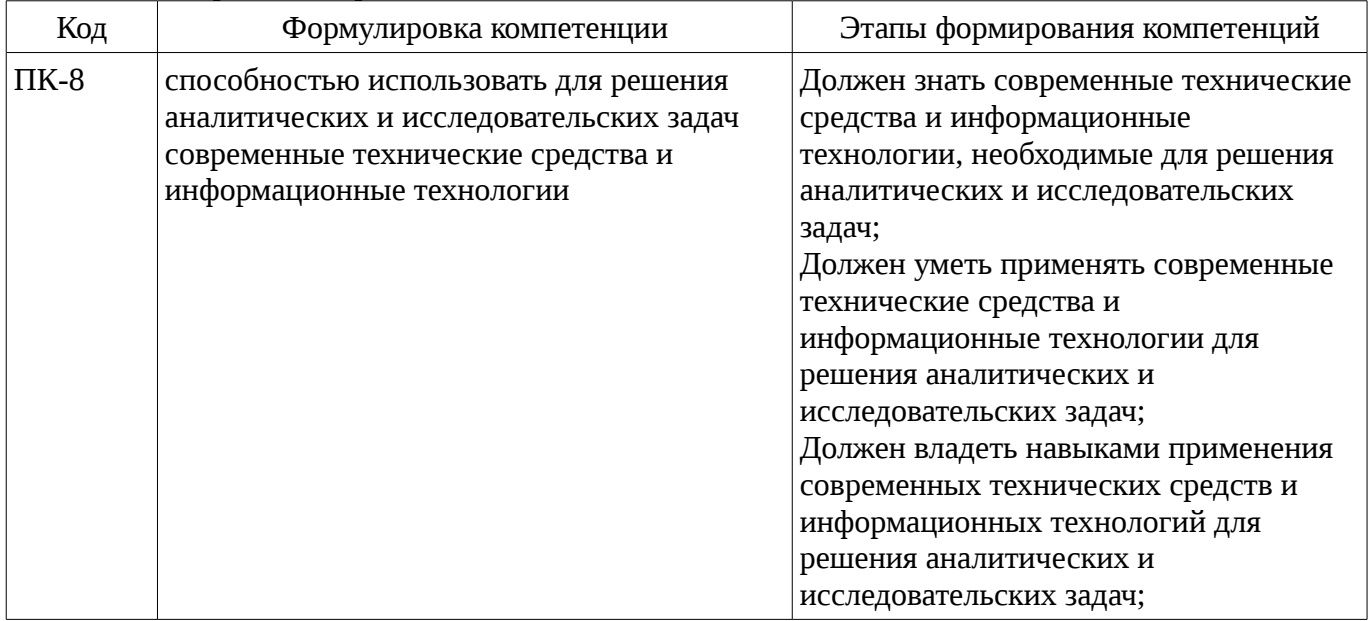

Общие характеристики показателей и критериев оценивания компетенций на всех этапах приведены в таблице 2.

Таблица 2 – Общие характеристики показателей и критериев оценивания компетенций по этапам

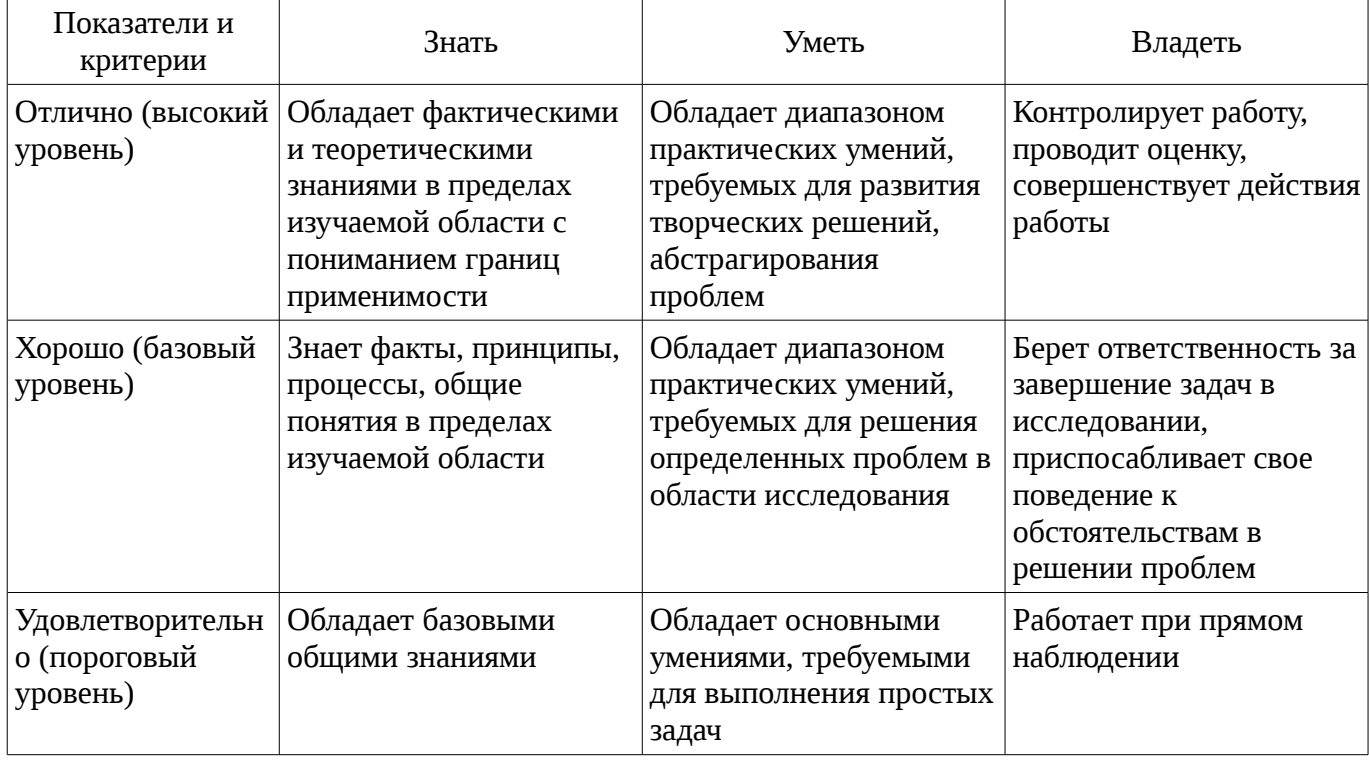

### **2 Реализация компетенций**

#### **2.1 Компетенция ПК-8**

ПК-8: способностью использовать для решения аналитических и исследовательских задач современные технические средства и информационные технологии.

Для формирования компетенции необходимо осуществить ряд этапов. Этапы формирования компетенции, применяемые для этого виды занятий и используемые средства оценивания представлены в таблице 3.

| Состав                                 | Знать                                                                                                    | Уметь                                                                                                    | Владеть                                                                                                    |
|----------------------------------------|----------------------------------------------------------------------------------------------------|----------------------------------------------------------------------------------------------------|----------------------------------------------------------------------------------------------------|
| Содержание<br>этапов                   | современные<br>технические средства и<br>информационные<br>технологии,<br>необходимые для<br>решения аналитических<br>и исследовательских<br>задач | применять современные<br>технические средства и<br>информационные<br>технологии для решения<br>аналитических и<br>исследовательских задач | навыками применения<br>современных<br>технических средств и<br>информационных<br>технологий для решения<br>аналитических и<br>исследовательских задач |
| Виды занятий                           | Интерактивные<br>٠<br>практические занятия;<br>Практические<br>занятия;<br>Лекции;<br>Самостоятельная<br>работа;                                   | Интерактивные<br>практические занятия;<br>Практические<br>занятия;<br>Лекции;<br>٠<br>Самостоятельная<br>работа;                          | Интерактивные<br>практические занятия;<br>• Самостоятельная<br>работа;                                                                                |
| Используемые<br>средства<br>оценивания | Отчет по<br>индивидуальному<br>заданию;<br>Конспект<br>самоподготовки;<br>Коллоквиум;<br>Зачет;                                                    | Отчет по<br>индивидуальному<br>заданию;<br>Конспект<br>самоподготовки;<br>Коллоквиум;<br>Зачет;                                           | Отчет по<br>٠<br>индивидуальному<br>заданию;<br>Коллоквиум;<br>Зачет;                                                                                 |

Таблица 3 – Этапы формирования компетенции и используемые средства оценивания

Формулировка показателей и критериев оценивания данной компетенции приведена в таблице 4.

Таблица 4 – Показатели и критерии оценивания компетенции на этапах

| Состав                       | Знать                                                                                                    | Уметь                                                                                                    | Владеть                                                                                                    |
|------------------------------|----------------------------------------------------------------------------------------------------|----------------------------------------------------------------------------------------------------|----------------------------------------------------------------------------------------------------|
| Отлично<br>(высокий уровень) | общие направления<br>изучения<br>информационных<br>технологий<br>применительно к<br>математическим<br>пакетам Mathcad и<br>Maple;<br>• стандартные функции<br>пакетов Mathcad и<br>Maple;<br>• синтаксис команд в<br>Mathcad и Maple;<br>правила<br>преобразований<br>математических<br>выражений;<br>• способы решения<br>уравнений и неравенств | • применять<br>современные<br>прикладные пакеты для<br>решения аналитических<br>и исследовательских<br>задач;<br>• применять знания<br>при решении задач с<br>использованием<br>математических пакетов<br>Mathcad и Maple;<br>использовать<br>стандартные функции<br>пакетов Mathcad и<br>Maple;<br>• преобразовывать<br>математические<br>выражения средствами<br>пакетов Mathcad и | навыками<br>применения<br>современных<br>прикладных пакетов<br>для решения<br>аналитических и<br>исследовательских<br>задач;<br>• методикой решения<br>задач в математических<br>пакетах Mathcad и<br>Марlе используя<br>стандартные функции,<br>команды для<br>преобразования<br>математических<br>выражений и различные<br>способы решения<br>уравнений и |
|                              | в пакетах Mathcad и                                                                                                    | Maple;                                                                                                    | неравенств;                                                                                                    |

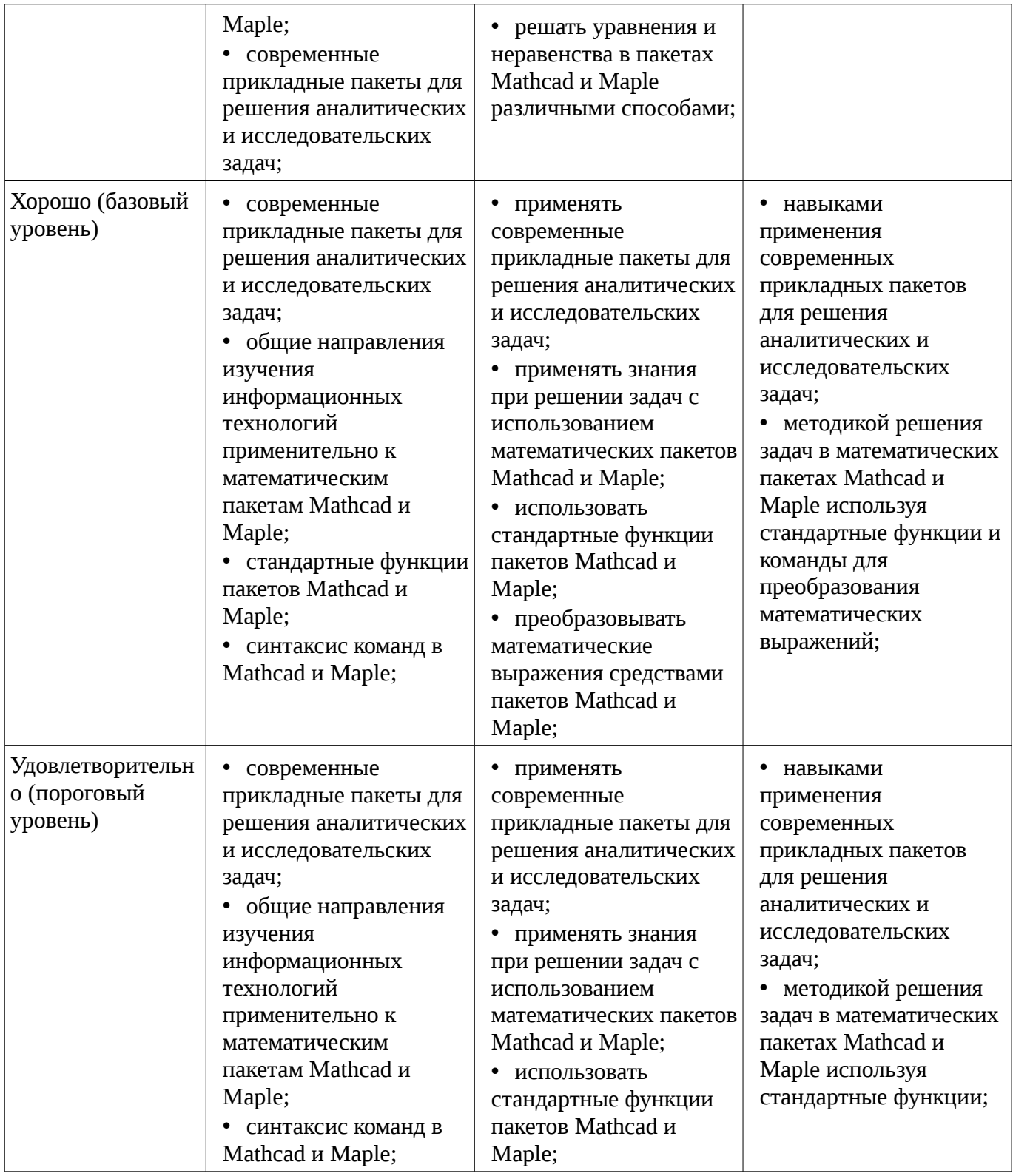

#### **3 Типовые контрольные задания**

Для реализации вышеперечисленных задач обучения используются типовые контрольные задания или иные материалы, необходимые для оценки знаний, умений, навыков и (или) опыта деятельности, характеризующих этапы формирования компетенций в процессе освоения образовательной программы, в следующем составе.

#### **3.1 Вопросы на самоподготовку**

– Как ввести в математическое выражение латинские цифры? а)c помощью панели инструментов Greek (Греческие символы) б)c помощью панели панели Calculator в)набирать на клавиатуре г)командой Insert / Function

– Как разместить на одном шаблоне два графика? а)набрав на оси Оу имя первой функции,

нажать клавишу запятой и вписать имя второй функции б)набрав на оси Оу имя первой функции, нажать клавишу Enter и вписать имя второй функции в)набрав на оси Оу имя первой функции, нажать клавишу пробел и вписать имя второй функции г)набрав на оси Оу имя первой функции, нажать клавишу Page Down и вписать имя второй функции

– Как ввести оператор присваивания? а)нажатием кнопки Definition (Присваивание) на панели инструментов Calculator(Калькулятор) б)нажатием кнопки Definition (Присваивание) на панели инструментов Evaluation(Выражения) в)с помощью клавиши <:> г)любым из перечисленных способов

– Выберите неправильное утверждение из ограничений на имена переменных и функций? а)имя не может начинаться с цифры, символа подчеркивания, штриха или процента б)символ бесконечности должен быть только первым в имени в)все буквы в имени должны иметь один стиль и шрифт г)имена не могут совпадать с именами встроенных функций, констант и размерностей (не считая переопределение) д)MathCAD различает имена переменных и функций

– Что такое "+" в документе MathCAD? а)курсор ввода б)линии ввода в)местозаполнитель символа г)указатель мыши

– С помощью какой панели происходит вставка шаблонов интегрирования, дифференцирования, суммирования? а)Graph (График) б)Evaluation (Оценка) в)Matrix (Матрица) г) Calculus (Вычисления)

– Какая панель служит для вставки математических символов и операторов в документы?а )Formatting(Форматирование) б)Math (Математика) в)Recources (Дополнительные ресурсы) г) Controls (Контроль)

– Решая уравнения или системы уравнений с помощью блока given-minerr, решение будет а) точное б) минимальное в) приближенное г) максимальное

– В окне для построения декартова графика, пустое поле в середине горизонтальной оси предназначено а) для дискретной переменной б) для функции в) для значения, устанавливающего размер границы г) для названия оси

#### **3.2 Темы коллоквиумов**

– Решение дифференциальных уравнений в частных производных в пакетах Mathcad и Maple.

– Решение обыкновенных дифференциальных уравнений. Действия с матрицами в пакетах Mathcad и Maple.

– Дифференциальное и интегральное исчисление в пакетах Mathcad и Maple.

– Решение уравнений и неравенств в пакетах Mathcad и Maple.

– Преобразование математических выражений.

#### **3.3 Темы индивидуальных заданий**

– Выполнение индивидуального задания на тему «Решение дифференциальных уравнений в частных производных»

– Выполнение индивидуального задания на тему «Решение обыкновенных дифференциальных уравнений»

– Выполнение индивидуального задания на тему «Дифференциальное и интегральное исчисление в пакетах Mathcad и Maple»

– Выполнение индивидуального задания на тему «Дифференциальное и интегральное исчисление в пакетах Mathcad и Maple»

– Выполнение индивидуального задания на тему «Построение графиков. Двумерные графики. Трехмерные графики. Анимация»

– Выполнение индивидуального задания на тему «Решение уравнений и неравенств в пакетах Mathcad и Maple»

– Выполнение индивидуального задания на тему «Преобразование математических выражений в пакетах Mathcad и Maple»

– Выполнение индивидуального задания на тему «Математические вычисления в пакетах Mathcad и Maple с использованием стандартных функций»

– Выполнение индивидуального задания на тему «Простейшие математические

# **3.4 Зачёт**

– Решение дифференциальных уравнений в частных производных в пакетах Mathcad и Maple.

– Действия с матрицами в пакетах Mathcad и Maple.

- Решение обыкновенных дифференциальных уравнений.
- Дифференциальное и интегральное исчисление в пакетах Mathcad и Maple.
- Библиотека команд для графиков.
- Построение 2D и 3D графиков в пакетах Mathcad и Maple.
- Решение уравнений и неравенств в пакетах Mathcad и Maple.
- Преобразование математических выражений.

– Арифметические операции. Целые и рациональные числа, константы. Синтаксис команд. Стандартные функции.

– Системы компьютерной математики: основные понятия и классификация. Основы работы в программах Maple и MathCad.

#### **4 Методические материалы**

Для обеспечения процесса обучения и решения задач обучения используются следующие материалы:

– методические материалы, определяющие процедуры оценивания знаний, умений, навыков и (или) опыта деятельности, характеризующих этапы фор-мирования компетенций, согласно п. 12 рабочей программы.

#### **4.1. Основная литература**

1. Голоскоков, Д.П. Курс математической физики с использованием пакета Maple [Электронный ресурс] : учебное пособие. — Электрон. дан. — СПб. : Лань, 2015. — 576 с. [Электронный ресурс]. - http://e.lanbook.com/books/element.php?pl1\_id=67461.

### **4.2. Дополнительная литература**

1. Компьютерное моделирование и проектирование. Лабораторный практикум. Часть 1: Методические указания к лабораторным работам / Саликаев Ю. Р. - 2012. 39 с. [Электронный ресурс]. - http://edu.tusur.ru/publications/2547

2. Благовещенский, В.В. Компьютерные лабораторные работы по физике в пакете MathCad + CD [Электронный ресурс] : учебное пособие. — Электрон. дан. — СПб. : Лань, 2013. — 96 с. — Режим доступа: http://e.lanbook.com/books/element.php?pl1\_id=42975 [Электронный ресурс ]. - http://e.lanbook.com/books/element.php?pl1\_id=42975

### **4.3. Учебно-методическое пособие и программное обеспечение**

1. Пакеты прикладных программ: Лабораторный практикум на MathCAD / Баранник В. Г., Истигечева Е. В. - 2014. 78 с. [Электронный ресурс] - Режим доступа: http://edu.tusur.ru/publications/5346, свободный.

2. Пакеты прикладных программ MathCad: Методические указания по самостоятельной работе / Баранник В. Г., Истигечева Е. В. - 2014. 9 с. [Электронный ресурс] - Режим доступа: http://edu.tusur.ru/publications/5347, свободный.

### **4.4. Базы данных, информационно справочные и поисковые системы**

1. Поисковая система google.ru